**ProbeServer Database Tool Crack With Product Key For Windows 2022**

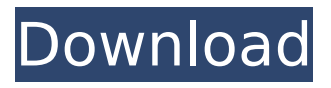

**ProbeServer Database Tool With Product Key**

#### The program is very easy to use. After installing it, you can use it just like any other ProbeServer application. Go to the program's main window and you will be presented with a list of available databases and the icons of databases opened in

the current session. So you can browse the ProbeServer database through the graphical interface of the program, you just need to double click on the database icon. What to do? One of the main use cases is to see the data content of an open ProbeServer database. Once you have the database opened, you can use the simple and intuitive interface to explore the contents of

that database. To delete data from a ProbeServer database, just double click on it. In the window which opens, you can choose the items you want to remove from the database. Just to make it easier, you can save the contents of this window to a file by clicking the "Save all changes" button. Then you can close the window. Key features: • Help - help for both the software and the

structure of the database

• The file is saved to an XML format • The structure of a database this attribute saves the database file as XML • This program does not require additional system or internet resources • The database is opened on the UI of the program • If you save the contents of a window to a file, the next time you open it, the window appears again and the last change is

available • General - can be used as a NotePad replacement It is a freeware tool that allows you to read and see the content of the designated folders using wich in a specified hierarchy Configuration is simple All projects listed in my portfolio on both the following sites can be downloaded below for free: the best business apps: the best business software: What is a duty

cycle? A duty cycle is the percentage of time a battery-powered device spends consuming power (and charging the battery), compared to its total on-time.It is a measure of how a device tends to run out of juice. How do I get my Power Supplies to talk to each other? Power supplies will usually communicate using

**ProbeServer Database Tool Crack +**

The ProbeServer Database Tool can display the content of the ProbeServer database in a tree view or an SQLstyle list view. Once selected, all the data in the tree or list can be edited or deleted in the same way as you would in a browser. The program is light enough to run on a laptop or workstation with a Pentium II, Celeron, Athlon or equivalent processor. Unlike other

software tools, the ProbeServer Database Tool is designed to allow you to make changes and updates to the ProbeServer database through the program. You can use this tool to make changes and updates to your ProbeServer data without having to go through the database management system (DBMS) setup. ProbeServer Database Tool Version 1.2 has all

the features you need to work with the database and ProbeServer Version 2.0.0 has a few enhancements. ProbeServer Database Tool Usage In the following examples we will use the word "label" to mean the name of a database field in the ProbeServer database. To create a SQL-style list view: To open the ProbeServer Database Tool: To select the option

# "Add all" to create a tree view of the ProbeServer database. To select the option "Add one" you

must select an existing database before creating a tree view. To open the tree view: To select "Add all" to create a tree view

of the ProbeServer database. To select "Add

one" to create a tree view. To select "Add one" to create a tree view. To select "Add all" to create a SQL-style list view of

the ProbeServer database. To select "Add one" you must select an existing database before creating a SQL-style list view. To open the list view: To select "Add all" to create a tree view of the ProbeServer database. To select "Add one" to create a tree view. To select "Add one" to create a tree view. To select "Add all" to create a SQL-style list view of the ProbeServer

#### database. To select "Add one" you must select an existing database before creating a SQL-style list view. To open the list view: To select "Add all" to create a tree view of the ProbeServer database. To select "Add one" to create a tree view. To select "Add one" to create a tree view. To select b7e8fdf5c8

**ProbeServer Database Tool** 

## 123 Flash Games - Nemesis - The Death and Return of Superman 123 Flash Games - Nemesis - The Death and Return of Superman 123 Flash Games - Nemesis - The Death and Return of Superman Download all the flash games in a neat online portal with just a few clicks.Find the latest free flash games from a large library of original

# and addicting flash games. Play all the most popular flash games now and get free Flash Games! 110,421 Flash Games 123 Flash Games - Nemesis - The Death and Return of Superman ProbeServer Database Tool is a lightweight tool designed to help you view the content of a ProbeServer database. The program can connect to the database through the service or load the

#### data from a specified folder. You can use this tool to make changes or to delete data items from the ProbeServer database. Download the Probin... 2.49 MB MP3 Recorders - CD Master Pro 3.10.3 CD Master Pro is the most powerful and easy-to-use CD mastering software. You do not need to be well versed in complex audio technology to create professional audio CDs. It is plug-and-

## play software that does the hard work for you. It lets you focus on creating top-notch audio CDs. With fewer than 20 clicks, you can create a greatsounding... 13.7 MB MP3 Recorders - CD Master Pro 2.10.2 CD Master Pro is the most powerful and easy-to-use CD mastering software. You do not need to be well versed in complex audio technology to create professional

# play software that does the hard work for you. It lets you focus on creating top-notch audio CDs. With fewer than 20 clicks, you can create a greatsounding... 14.93 MB MP3 Recorders - CD Master Pro 2.10.1 CD Master Pro is the most powerful and easy-to-use CD mastering software. You do not need

to be well versed in complex audio technology to create professional audio CDs. It is plug-andplay software that does the hard work for you. It lets you focus on creating top-notch audio CDs. With fewer than 20 clicks, you can create a greatsounding...

**What's New In?**

# Minimum: OS: Windows 7, Windows 8, Windows 10 Processor: Intel Core i5-2500 / AMD Phenom II X4 940 Memory: 8 GB RAM Graphics: NVIDIA GeForce GTX 460/AMD Radeon HD 5770 or better HDD: 50 GB free space Sound: DirectX Compatible Sound Card Additional Notes: FAQ Q: I don't have enough RAM, how can I play this game?

# A: You need at least 2GB of RAM for the game to

[https://stepmomson.com/wp-content/uploads/2022/07/HiCDEject\\_Crack\\_Free\\_D](https://stepmomson.com/wp-content/uploads/2022/07/HiCDEject_Crack_Free_Download_3264bit_March2022.pdf) [ownload\\_3264bit\\_March2022.pdf](https://stepmomson.com/wp-content/uploads/2022/07/HiCDEject_Crack_Free_Download_3264bit_March2022.pdf) <https://dunstew.com/advert/we-batch-pdf-merger-download/> [https://isaiah58boxes.com/2022/07/04/internet-explorer-administration-kit](https://isaiah58boxes.com/2022/07/04/internet-explorer-administration-kit-latest/)[latest/](https://isaiah58boxes.com/2022/07/04/internet-explorer-administration-kit-latest/) [https://booktiques.eu/wp-content/uploads/2022/07/ContourCube\\_ActiveX\\_Classi](https://booktiques.eu/wp-content/uploads/2022/07/ContourCube_ActiveX_Classic_Crack_Full_Version_Download_March2022.pdf) [c\\_Crack\\_Full\\_Version\\_Download\\_March2022.pdf](https://booktiques.eu/wp-content/uploads/2022/07/ContourCube_ActiveX_Classic_Crack_Full_Version_Download_March2022.pdf) [https://www.sdssocial.world/upload/files/2022/07/3Tpyt7EAQGx1dZGNnQV6\\_04](https://www.sdssocial.world/upload/files/2022/07/3Tpyt7EAQGx1dZGNnQV6_04_b8505a1093197d267dafcb06141ef438_file.pdf) [\\_b8505a1093197d267dafcb06141ef438\\_file.pdf](https://www.sdssocial.world/upload/files/2022/07/3Tpyt7EAQGx1dZGNnQV6_04_b8505a1093197d267dafcb06141ef438_file.pdf) <https://www.deschutes.org/system/files/webform/large-time-icons.pdf> <https://www.careerfirst.lk/sites/default/files/webform/cv/binrena175.pdf> [https://trustymag.com/simlab-obj-exporter-for-solidworks-crack-torrent](https://trustymag.com/simlab-obj-exporter-for-solidworks-crack-torrent-activation-code-free-2022-latest/)[activation-code-free-2022-latest/](https://trustymag.com/simlab-obj-exporter-for-solidworks-crack-torrent-activation-code-free-2022-latest/) <https://www.careerfirst.lk/sites/default/files/webform/cv/Rogaine-Manager.pdf> [https://libertycentric.com/upload/files/2022/07/1NjtI9RbH2DEQgBYVNnB\\_04\\_f88](https://libertycentric.com/upload/files/2022/07/1NjtI9RbH2DEQgBYVNnB_04_f887437538ef36f89ce3d6f8eec70206_file.pdf) [7437538ef36f89ce3d6f8eec70206\\_file.pdf](https://libertycentric.com/upload/files/2022/07/1NjtI9RbH2DEQgBYVNnB_04_f887437538ef36f89ce3d6f8eec70206_file.pdf) [https://chickenrecipeseasy.top/2022/07/04/business-contacts-crack-license](https://chickenrecipeseasy.top/2022/07/04/business-contacts-crack-license-code-keygen-free-download-for-windows/)[code-keygen-free-download-for-windows/](https://chickenrecipeseasy.top/2022/07/04/business-contacts-crack-license-code-keygen-free-download-for-windows/) [https://radiant-lake-55709.herokuapp.com/Mp4\\_Explorer.pdf](https://radiant-lake-55709.herokuapp.com/Mp4_Explorer.pdf) [http://conletea.yolasite.com/resources/The-Cost-Estimation-Invoice-Manager-](http://conletea.yolasite.com/resources/The-Cost-Estimation-Invoice-Manager-MacWin.pdf)[MacWin.pdf](http://conletea.yolasite.com/resources/The-Cost-Estimation-Invoice-Manager-MacWin.pdf) [http://reddenegocios.garantizamifuturo.com/upload/files/2022/07/3g2RacftRdIw](http://reddenegocios.garantizamifuturo.com/upload/files/2022/07/3g2RacftRdIwDjre5gCN_04_b8505a1093197d267dafcb06141ef438_file.pdf) Dire5gCN\_04\_b8505a1093197d267dafcb06141ef438\_file.pdf <https://eurasianhub.com/wp-content/uploads/2022/07/gifvyg.pdf> <https://mindfullymending.com/metavnc-crack-with-license-key-free-download/> <https://socialist-eds-42593.herokuapp.com/friddap.pdf> <https://choicemarketing.biz/dvd-inventory-2-14-0-676-for-windows-2022/> [https://media.smaskstjohnpaul2maumere.sch.id/upload/files/2022/07/zhUbouBi](https://media.smaskstjohnpaul2maumere.sch.id/upload/files/2022/07/zhUbouBieGalUkD3i1jS_04_b8505a1093197d267dafcb06141ef438_file.pdf) [eGalUkD3i1jS\\_04\\_b8505a1093197d267dafcb06141ef438\\_file.pdf](https://media.smaskstjohnpaul2maumere.sch.id/upload/files/2022/07/zhUbouBieGalUkD3i1jS_04_b8505a1093197d267dafcb06141ef438_file.pdf) <https://churchillcat.com/wp-content/uploads/2022/07/kagfent.pdf>